**AutoCAD Crack Download**

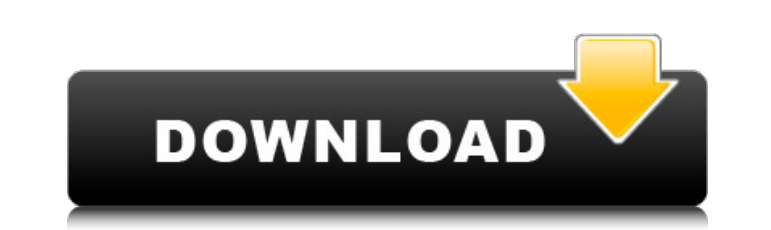

#### **AutoCAD**

Keyboard shortcuts for AutoCAD are among the most frequently used of any software application. Some of the keyboard shortcuts that most people use in AutoCAD have been the subject of previous articles. Today, we will cover Before we get into the main AutoCAD shortcuts, let's take a brief look at the most important command buttons in AutoCAD, and how to access the rest of the interface, including the task panes and palettes. AutoCAD key comma control buttons near the lower-right corner of the toolbar, which consist of the following icons: C, Z, S, J, U, D, F, B, P, X, N, M, L, W, and R. Some command buttons are disabled when no drawing or command is active; oth command buttons that are available in both keyboard mode and Mouse mode, with some tips on how to use the command buttons to move your cursor around the screen and perform the most common tasks. You may also be interested on the Control Panel in AutoCAD, where you can access the Keyboard options, the View options, and the General options. Keyboard option Display type If you are on Windows 10, select the "Windows" option to make all control change the size of the cursor. Size and Color: Select a point style to change both the size and color of the cursor. Size only: Select a point style to change the size of the cursor but keep the color of the cursor set. Ho

#### **AutoCAD Crack Torrent For Windows**

Autodesk Graphisoft portfolio of software tools include Navisworks CAD and Modo, which is used for architectural visualization and interactive design. The Autodesk Rhapsody enterprise digital platform offers a broad suite Autodesk provides several applications which are not part of the core product but are available in a free form to students and professional users. These applications are usually accessible via online registration (e.g. Win Electrical AutoCAD MEP AutoCAD Mechanical AutoCAD Plant 3D AutoCAD Structural AutoCAD Structural AutoCAD Structural AutoCAD XREF+ Autodesk Dynamo, a reverse engineering tool Autodesk Scale 3D Autodesk WallSketch OfficeSuit graphics software for Linux Category:3D animation software Category:Computer-aided design software for Linux Category:Computer-aided design software for Uindows Category:Construction software Category:File hosting Category GTK Category:Numerical programming languages Category:Software that uses Qt Category:Video game engines using OpenGL Category:Video game engines Category:Video game development software Category:Virtual reality softwareQ: setup: A hostname ("www.domain.com") is pointing to a web site running on a different server (IP 192.168.1.101). This server can be accessed through a web browser by entering the server's IP address (192.168.1.101) in the

## **AutoCAD Crack +**

Copy the new autocad.exe file (or rename it) to the C:\Program Files\Autodesk\AutoCAD 2014\en\_US\base\_2014-win64\ folder. Now click the Autocad.exe and enter the following text KEY : D874A34E1784C34F3B6CAD0FD7CA2B6A FilePa {AppName} - {version} ) to the autocad.ini file. Launch the autocad.exe and a config screen should open. From there you can enter the KEY from the config.ini file and you'll be using it for ever. Notes You can run the inst the Control Panel. Further reading Official documentation from Autodesk can be found here: How to: Install and use Autocad 2014. It also contains additional information. A: I've downloaded the latest trial version of Autoc the download link in the answer. I'm sure the download link will work in the future, but that URL isn't valid at the time of this answer.) Right-click on the downloaded exe file and select "Run as administrator". In the wi option, to activate the serial. (This option isn't listed in the window that opens when you select "Run as administrator.") You should now have a functioning serial, but this program will not work with AutoCAD 2013. (Note:

### **What's New In?**

Re:Draw: Collaborate and communicate with SketchUp, Revit and Google SketchUp models. (video: 10:33 min.) QuickDRAW Plugin (beta): A new plugin that allows CAD designers to use QuickDRAW functionality directly within AutoC drawing. (video: 4:30 min.) Sketch Selection: Select and manipulate shapes on the screen or within a drawing by using a 3D surface as a picking surface. Drag a rectangular surface to create new 3D shapes or use a hook or a What's new in AutoCAD 2022? What's new in AutoCAD 2022: Collaborate and communicate with SketchUp, Revit and Google SketchUp models. (video: 10:33 min.) Ribbon: Create, view and edit ribbon groups and icons. Create ribbons AutoCAD. (video: 5:30 min.) Exporting and displaying 3D models. Create a CAD model from 3D images or other data sources. (video: 9:34 min.) Sketch Selection: Select and manipulate shapes on the screen or within a drawing b objects. (video: 5:30 min.) Link Point: Move and manipulate the points of a linked curve. These are useful for working with 2D control points and the corresponding 3D curves. (video: 2:44 min.) Ribbon: Create, view and edi

# **System Requirements For AutoCAD:**

Dease use Google Chrome and Opera browsers and you must have at least 64MB RAM to enjoy the game. Please follow the instruction on the page. It is important to read the user manual. There are numerous tips and tricks in th version. If you want to play the normal version, please select the normal version in the setting menu. Enjoy the game! 2. Tutorial Menu